# ДОГОВІР ПОСТАВКИ № ПС 143-07/22

м. Київ

#### «18» липня 2022р.

Фізична особа-підприємець Пархоменко Станіслав Андрійович, в особі Пархоменко Станіслав Андрійович (ЄДРПОУ 365054535), який діє на підставі Свідоцтва (далі - Постачальник) з одного боку, та:

Медичний реабілітаційний центр МВС України «Хутір Вільний», в особі начальника Курильчика Олександра Васильовича ( ЄДРПОУ 08733788 ), який діє на підставі Положення (далі-Покупець), з іншого боку, разом Сторони, уклали даний Договір про наступне:

### 1. ПРЕДМЕТ ДОГОВОРУ

1.1. Постачальник зобов'язується в порядку та на умовах, визначених Договором поставити сільськогосподарську продукцію, (далі-Продукція) у власність Покупця, а Покупець зобов'язується в порядку та на умовах, визначених Договором прийняти та оплатити таку Продукцію.

1.2. Асортимент, кількість, ціна за одиницю Продукції та загальна вартість Продукції визначаються у Спеціфікації № 1 (Додаток № 1), яка є невід'ємною частиною цього Договору та у порядку замовлення.

# 2. ЦІНА ДОГОВОРУ ТА УМОВИ ПОСТАВКИ

2.1. Загальна ціна Договору складається із вартості всіх партій Продукції за весь період дії иього Договору, що підтверджується видатковими накладними Постачальника, підписаними уповноваженими представниками Сторін.,

2.2. Згідно з Заявкою Покупця Постачальник поставляє Продукцію за договірними цінами, що визначені у видаткових накладних за адресою, вказаною Покупцем.

2.3. До суми Договору включаються: вартість Продукції, навантаження та транспортування Продукції.

2.4. Остаточна сума взаєморозрахунків між Постачальником і Покупцем за кожний місяць уточнюється до 30 (тридцятого) числа поточного місяця згідно з актами звірок.

2.5. Зобов'язання Постачальника з поставки Продукції вважаються виконаними у повному обсязі з моменту фактичної передачі Продукції у власність Покупця та підписання видаткових накладних уповноваженими представниками Сторін.

#### 3. ЯКІСТЬ, КОМПЛЕКТНІСТЬ ПРОДУКЦІЇ, ГАРАНТІЯ

3.1. Якість Продукції, що поставляється за Договором, має відповідати нормативним документам, а також супроводжуватися документами, що встановлюють їх якість.

3.2. На кожну партію Продукції, що є предметом поставки за цим Договором, Постачальник зобов'язаний надати документи, які посвідчують відповідність Продукції вимогам стандартів та/або технічним умовам (сертифікат відповідності, санітарно-епідеміологічний висновок, якісне посвідчення).

3.3. Постачальник гарантує якість Продукції, що поставляється Покупцю за цим Договором. Гарантія якості діє протягом строку, встановленого виробником Продукції цир

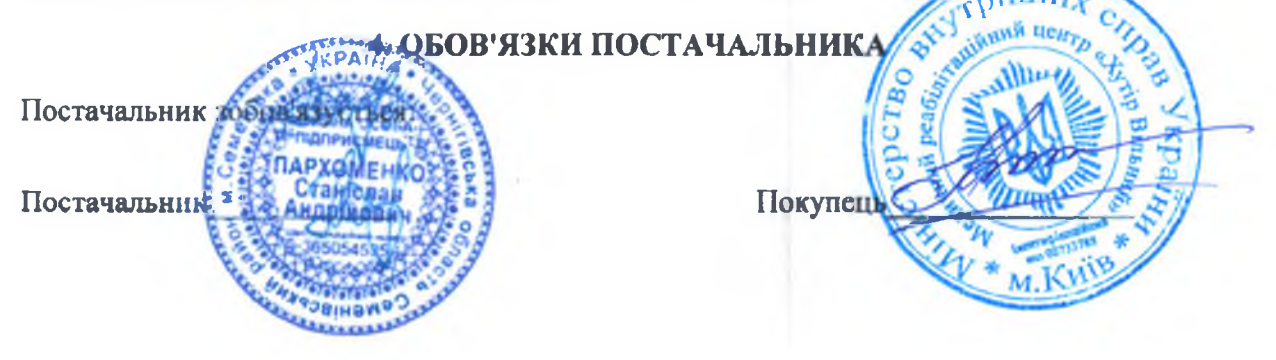

4.1. Поставляти Покупцю Продукцію, що відповідає по якості діючим стандартам та технічним умовам, в кількості, асортименті і строки згідно з Заявкою Покупця, по договірним цінам.

# 5. ОБОВ'ЯЗКИ ПОКУПЦЯ

Покупець зобов'язується:

5.1. Прийняти Продукцію, поставлену Постачальником згідно з Заявкою, в асортименті, кількості, належної якості та оплатити її вартість.

5.2. При виявленні невідповідності Продукції її якісним та кількісним показникам негайно заявити про цю обставину представнику Постачальника для складання відповідного Акта.

5.3. У разі поставки Продукції самовивозом, її асортимент, якість та кількість перевіряється представником Покупця на складі Постачальника.

5.4. Повернути Постачальнику тару.

### 6. ПОРЯДОК РОЗРАХУНКІВ

6.1. Розрахунок за поставлену Продукцію проводиться Покупцем протягом  $7$ (семи) календарних днів з моменту поставки, шляхом перерахування грошових коштів на поточний рахунок Постачальника.

#### $7.$ ВІДПОВІДАЛЬНІСТЬ СТОРІН

7.1. У випадку порушення прийнятих зобов'язань за Договором Сторони несуть відповідальність, визначену цим Договором та чинним законодавством України.

#### 8. ФОРС-МАЖОРНІ ОБСТАВИНИ

8.1. Сторони звільняються від відповідальності за часткове або повне невиконання зобов'язань за даним Договором, якщо це невиконання є наслідком дії обставин непереборної сили, а саме: пожежі, повені, землетрусу та іншого стихійного лиха, а також інших обставин, які перебувають поза контролем Сторін, за умови, що дані обставини безпосередньо вплинули на виконання зобов'язань за даним Договором. За вказаних обставин Сторони негайно повідомляють одна одну про настання таких обставин.

8.2. У разі виникнення вказаних обставин, строк дії Договору продовжується на час, протягом якого будуть тривати такі обставини.

8.3. Якщо неможливість повного або часткового виконання своїх зобов'язань за даним Договором буде тривати більше 3-х місяців, то кожна із Сторін вправі відмовитися від подальшого виконання зобов'язань за Договором.

8.4. Наявність та можливий строк дії форс-мажорних обставин підтверджується Торговопромисловою палатою України.

8.5. Збитки, нанесені внаслідок припинення Договору, не відшкодовуються.

# 9. ТЕРМІН ДІЇ ДАНОГО ДОГОВОРУ

9.1. Договір набирає чинності з моменту його підписання Сторонами, скріплення печатками і діє до 31.12.2022р.

року. 9.2. Якщо за 1 (один) місяць до закінчення терміну дії Договору жодна із Сторін не заявить про своє небажання продовжувати договірні відносини, Договір вважається продовженим на наступний рік, на тих самих умовах.

9.3. Закінчення терміну дії Договору не звільняє Сторони від виконания зобов'язаць.

9.4. Остаточний розрахунок проводиться після підписання акту звірки взаєморозрахунків, що проводиться от Гермин місяць до закінчення терміну дії Договору.

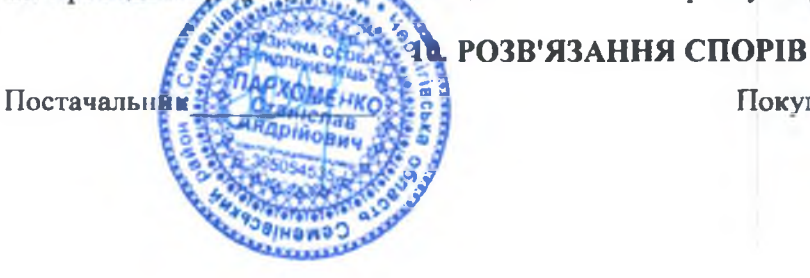

Покупенн

10.1. Усі спори між Сторонами вирішуються шляхом проведення переговорів.

10.2. Сторони визначають, що всі можливі претензії за даним Договором повинні бути розглянуті протягом 10 (десяти) календарних днів з моменту отримання претензії.

10.3. У разі недосягнення згоди спір може бути переданий на розгляд до господарського суду м. Києва.

#### 11. ПРИКІНЦЕВІ ПОЛОЖЕННЯ

11.1.Зміни чи доповнення до Договору оформляються у формі додаткових угод і є невід'ємною частиною Договору. До додаткової угоди прирівнюється обмін Сторін листами, телеграмами, факсимільними повідомленнями, телексами з послідуючим письмовим підтвердженням, засвідченим підписом та печаткою Сторони, яка їх надіслала. 11.2. Дія Договору припиняється:

- за ініціативою будь-якої Сторони за умови невиконання чи неналежного виконання іншою Стороною

зобов'язань за Договором;

- за наявності підстав, передбачених пунктом 8.3. Договору. У цьому випадку сторонаініціатор зобов'язана повідомити іншу Сторону про розірвання Договору не менш ніж за 20 днів до його розірвання;

- за згодою Сторін;

- належним виконанням Сторонами своїх зобов'язань за цим Договором;

- з інших підстав, передбачених законодавством України.

11.3. Цей Договір може бути змінено чи доповнено за згодою Сторін, а також в інших випадках, передбачених чинним законодавством України.

11.4. Жодна із Сторін не має права передавати права та обов'язки за цим Договором третій особі без письмової згоди іншої Сторони.

# 12. ДОДАТКОВІ УМОВИ

12.1. Покупець є платником податку 12.2. Постачальник є платником єдиного податку 12.3. Даний Договір складено у двох примірниках, українською мовою, по одному для кожної із Сторін.

# 13. АДРЕСИ ТА РЕКВІЗИТИ СТОРІН

#### Постачальник:

# ФОП Пархоменко С.А.

Юридична адреса: 15400, Чернігівська обл., Семенівський рн.,м.Семенівка,пров Прикордонників, буд 5.r/4 Код ЄДРПОУ 3560504535 IVp UA913220010000026001320078341. Банк ПАТ "УНІВЕРСАЛ БАНК", м.Київ, МФО 322001 Є платником єдиного потку, 2-група тел. 097 535 25 71

Покупець:

Медичний реабілітаційний центр МВС України «Хутір Вільний» Юридична адреса: 03026, м. Київ, Дніпропетровське шосе, 3 Код ЄДРПОУ 08733788 II/p UA558201720343130001000012934, UA718201720343121001200012934 в ДКС України МФО 820172 тел (044) 259 35 60 свідоцтво: 1826504500236

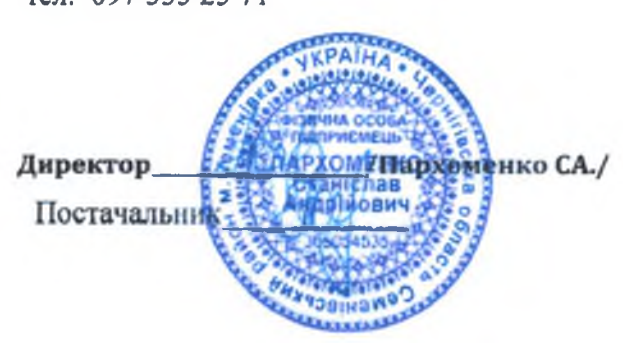

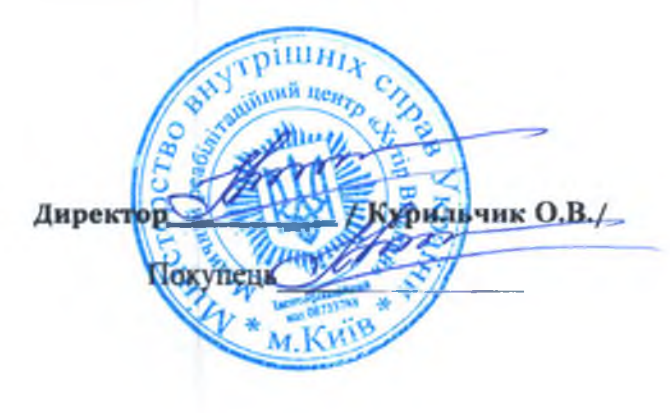

Додаток №1<br>до Договору поставки №ПС 143-07/22<br>від "18 " липня 2022 року

# СПЕЦИФІКАЦІЯ

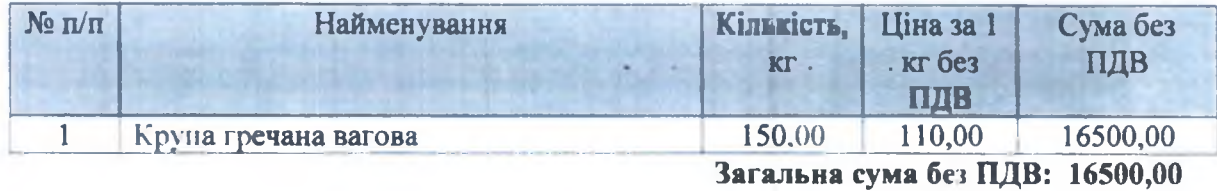

Загальна сума становить: Шістнадцять тисяч п'ятсот грн 00 коп.

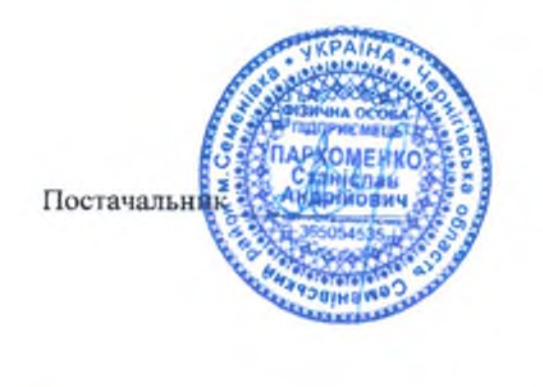

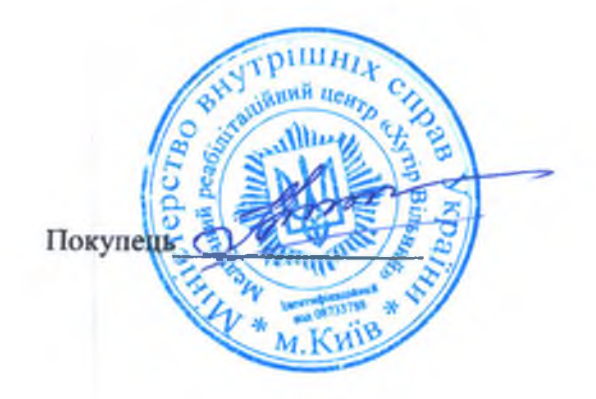